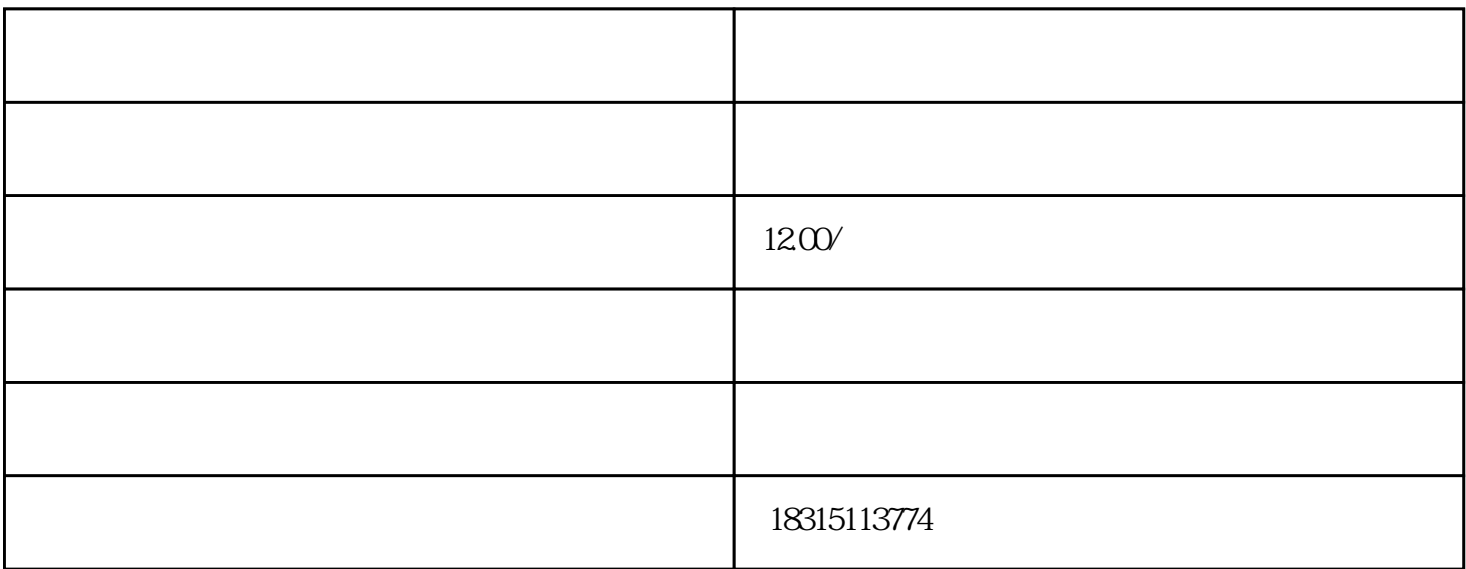

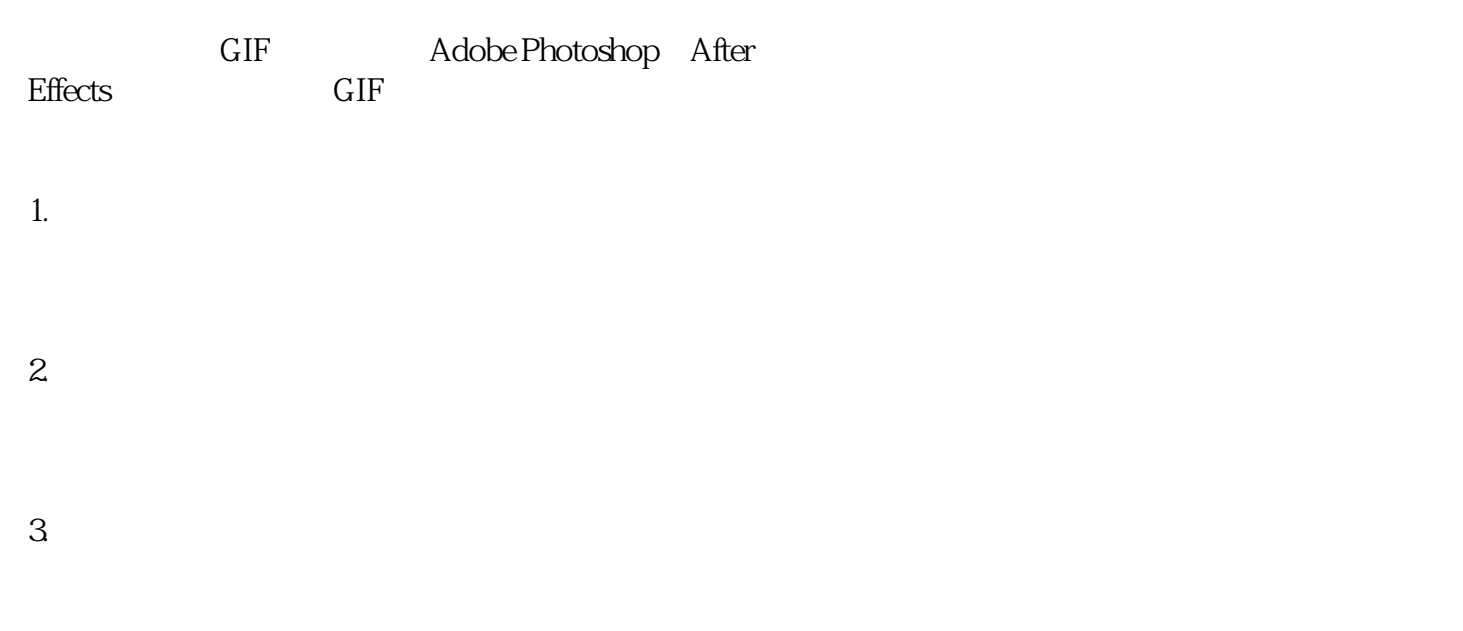

 $4.$ 

 $5.$  GIF